**DOKONANO ANALIZ** 

Staszów dnia

## **OŚWIADCZENIE MAJĄTKOWE**

URZĄD MIASTA I GMINY WPEYNEEO

 $2023 - 04 - 28$ 

wójta, zastępcy wójta, sekretarza gminy, skarbnika gminy, kierownika jednostki organizacyjnej gminy, osoby zarządzającej i ezłonka organu zarządzającego gminną osobą prawną oraz osoby wydającej decyzje administracyjne w imieniu wóita<sup>11</sup>

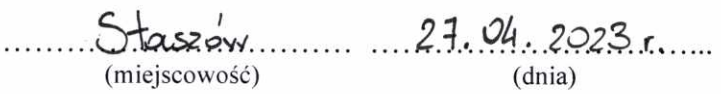

#### UWAGA:

- 1. Osoba składająca oświadczenie obowiązaną jest do zgodnego z prawdą, starannego i zupełnego wypełnienia każdej z rubryk.
- 2. Jeżeli poszczególne rubryki nie znajdują w konkretnym przypadku zastosowania, należy wpisać "nie dotyczy".
- 3. Osoba składająca oświadczenie obowiązana jest określić przynależność poszczególnych składników majątkowych, dochodów i zobowiązań do majątku odrębnego i majątku objętego małżeńska wspólnościa majątkową.
- 4. Oświadczenie majątkowe dotyczy majątku w kraju i za granicą.
- 5. Oświadczenie majątkowe obejmuje również wierzytelności pieniężne.
- 6. W części A oświadczenia zawarte są informacje jawne, w części B zaś informacje niejawne dotyczące adresu zamieszkania składającego oświadczenie oraz miejsca położenia nieruchomości.

### CZĘŚĆ A

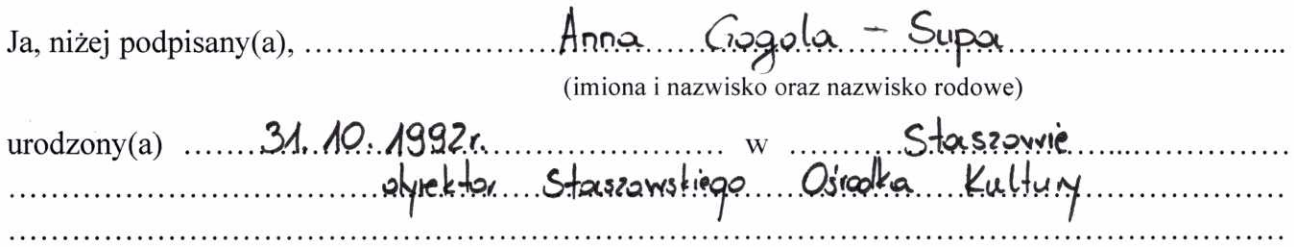

(miejsce zatrudnienia, stanowisko lub funkcja)

po zapoznaniu się z przepisami ustawy z dnia 21 sierpnia 1997 r. o ograniczeniu prowadzenia działalności gospodarczej przez osoby pełniące funkcje publiczne (j. t. Dz. U. z 2019 r., poz. 2399) oraz ustawy z dnia 8 marca 1990 r. o samorządzie gminnym (j. t. Dz. U. z 2021 r., poz. 1372), zgodnie z art. 24h tej ustawy oświadczam, że posiadam wchodzące w skład małżeńskiej wspólności majątkowej lub stanowiące mój majatek odrębny:

### I. Zasoby pienieżne:

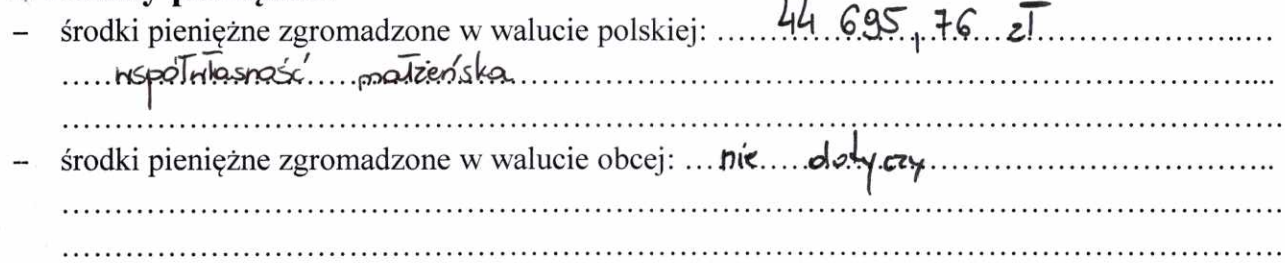

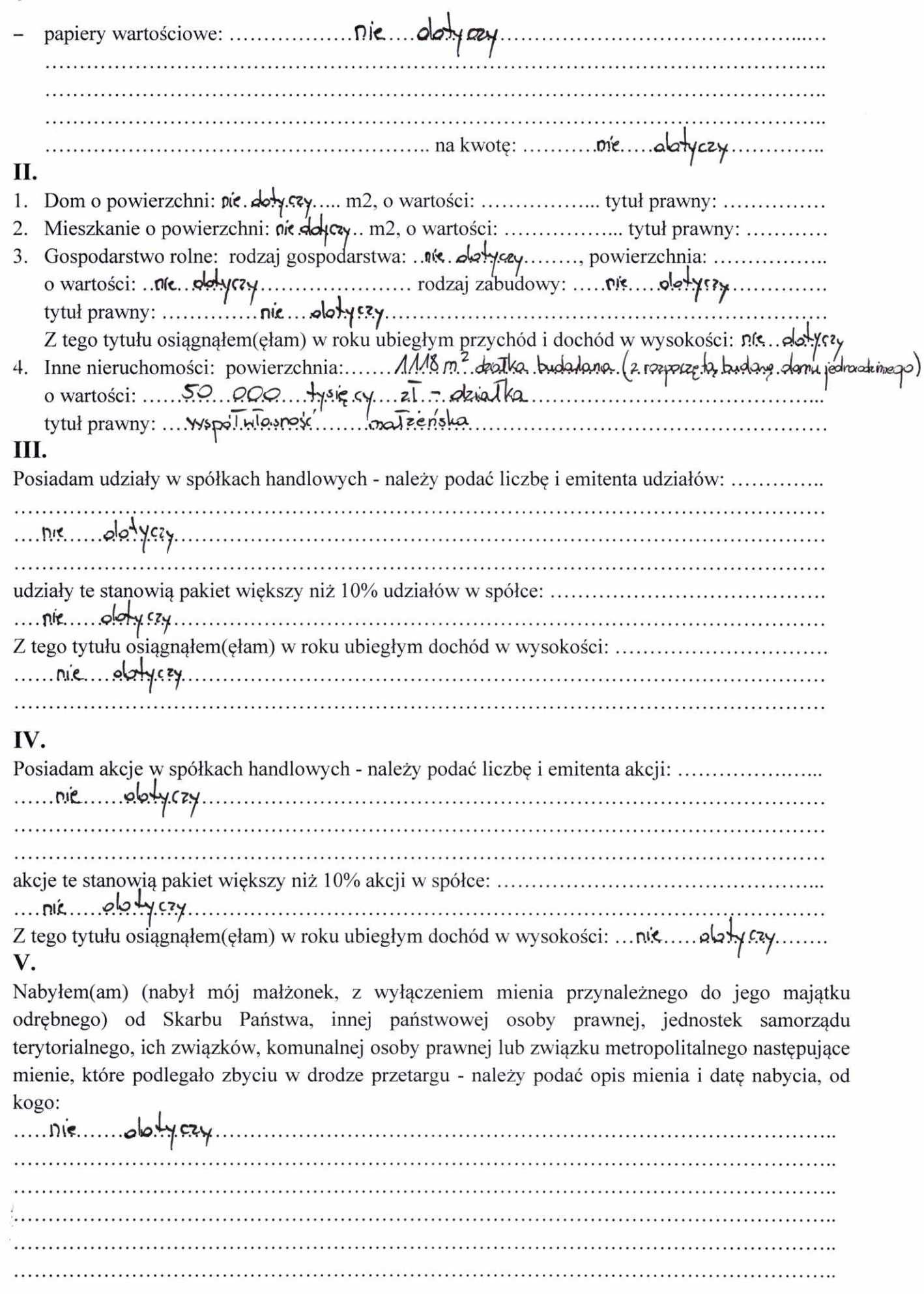

 $\mathcal{F}_{\mathcal{A}}$ 

# VI.

 $\sim$ 

 $\frac{1}{\sqrt{2}}$ 

 $\mathcal{L}_{\mathcal{A}}$ 

 $\frac{9}{16}$ 

 $\tilde{\mathcal{C}}_k$ 

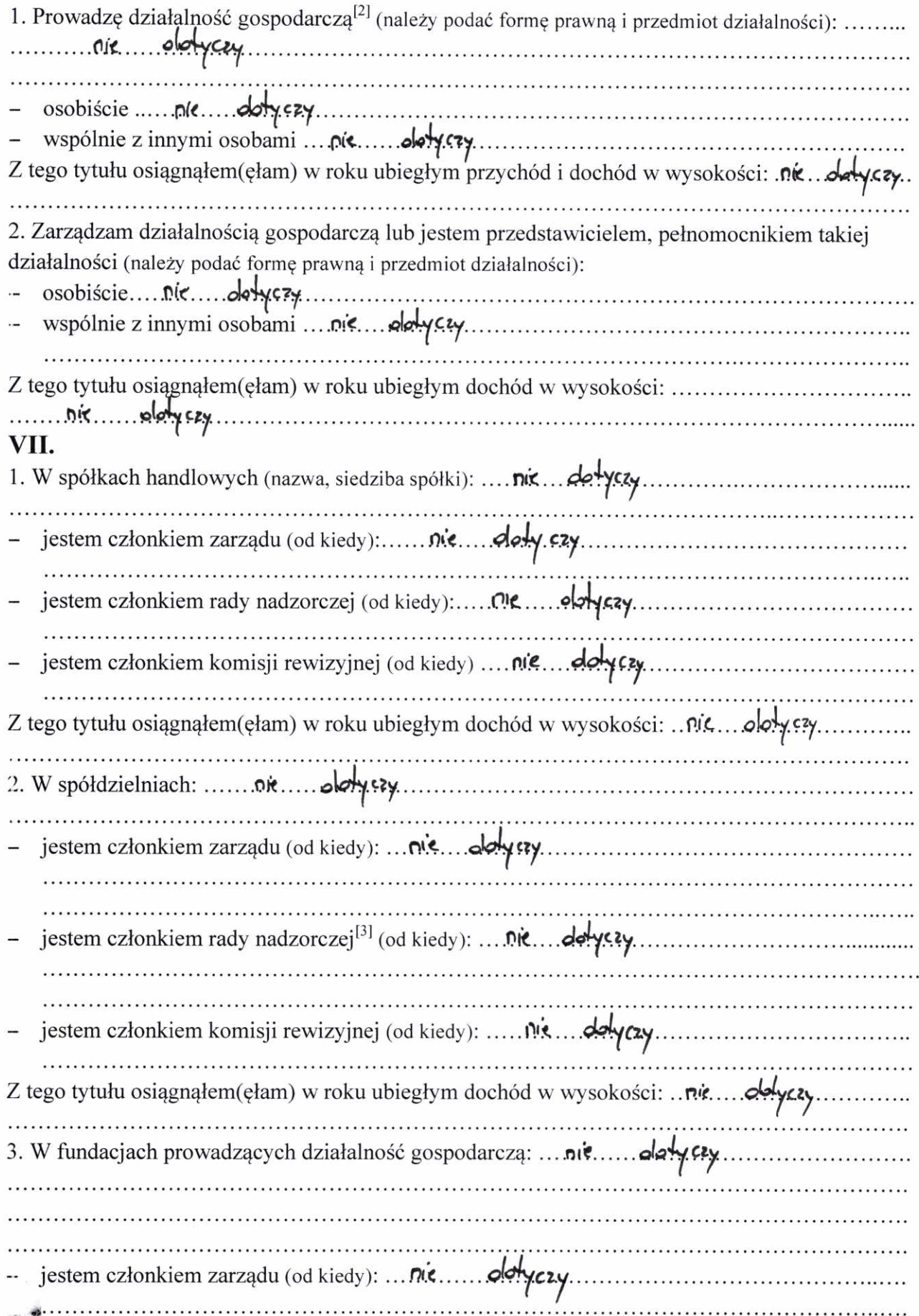

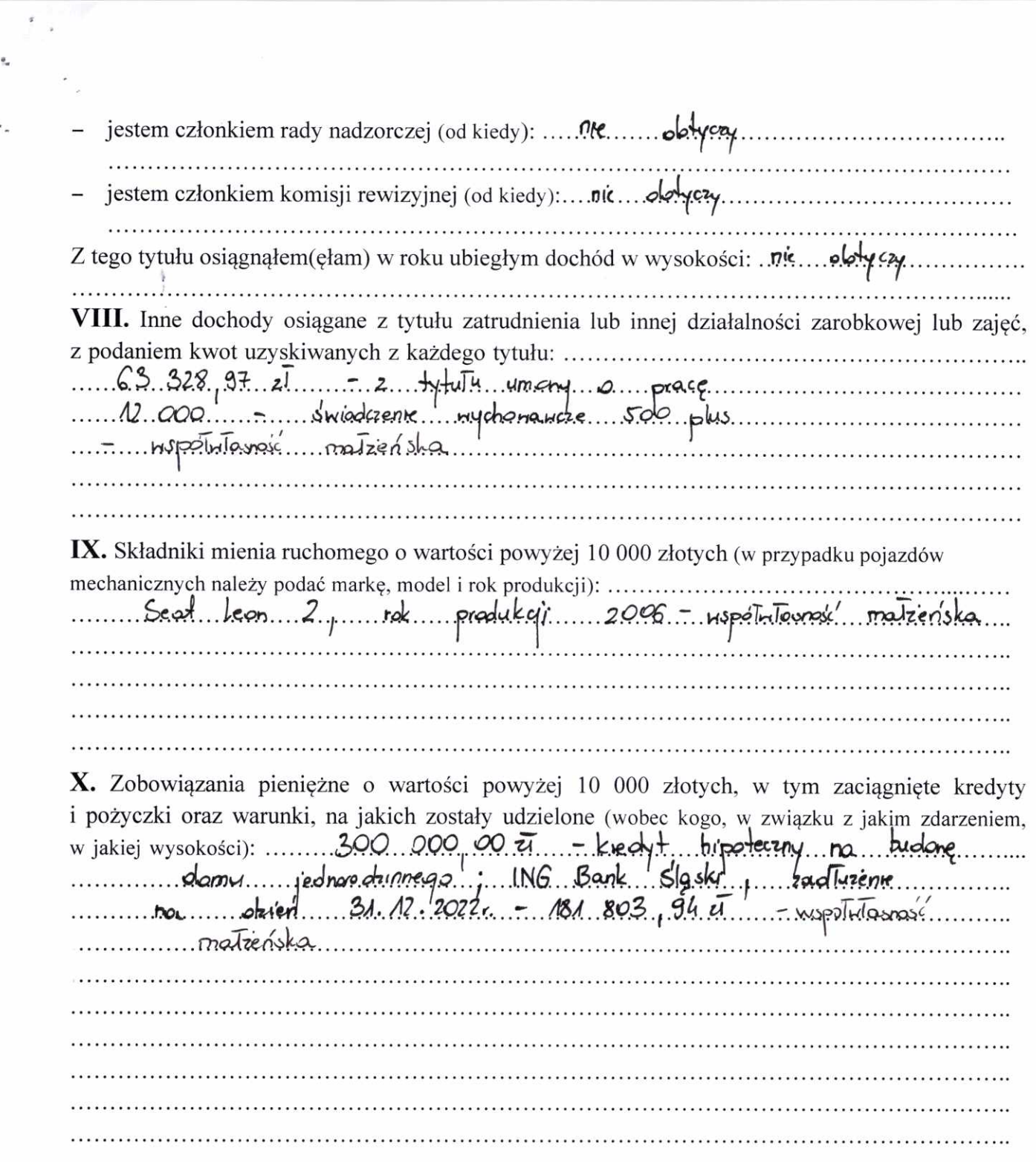

 $\theta_{\rm cr}$ 

 $\mathcal{A}$ 

 $\overline{\mathcal{L}}$ 

# CZĘŚĆ B

Powyższe oświadczenie składam świadomy(a), iż na podstawie art. 233 § 1 Kodeksu karnego za podanie nieprawdy lub zatajenie prawdy grozi kara pozbawienia wolności.

 $S_{\text{dord}, 27.04.2023}$ (miejscowość, data)

Anne Gogolu

[1] Niewłaściwe skreślić.

 $\tilde{\mathbf{z}}$  $\bar{\omega}$ 

 $\mu$   $\sigma$ 

[2] Nie dotyczy działalności wytwórczej w rolnictwie w zakresie produkcji roślinnej i zwierzęcej, w formie i zakresie gospodarstwa rodzinnego.

[3] Nie dotyczy rad nadzorczych spółdzielni mieszkaniowych.